## **DESENVOLVIMENTO DE UMA PLATAFORMA VIRTUAL PARA NEGOCIAÇÃO DE PRODUTOS OU SERVIÇOS**

Felipe Konig *[1](#page-0-0)*

Ramon Becker da Silva *[2](#page-0-1)*

Fernando Roberto Pereira *[3](#page-0-2)*

#### **Resumo**

Com o crescimento constante do comércio eletrônico, compra e venda de produtos e serviços por meios digitais, torna-se indispensável a adaptação das empresas as novas demandas. Deste modo, pequenas empresas e prestadores de serviços autônomos buscam plataformas *e-commerce* para promover suas atividades na rede Internet. Entretanto, suas necessidades por muitas vezes não são atendidas por plataformas *e-commerce* modelas para grandes empresas. Portanto, torna-se evidente a necessidade de sistemas específicos para atender o seguimento de pequenas empresas e prestadores de serviços autônomos. Devido as especificidades destas entidades, a estratégia de varejo *omnichannel* torna-se adequada por flexibilizar a negociação entre clientes e empresas. Este trabalho contempla o desenvolvimento de uma plataforma *web*, especificamente uma vitrine virtual com a estratégia de varejo *omnichannel*, para atender a demanda de pequenas empresas e prestadores de serviços autônomos do município de Canoinhas e região.

**Palavras-Chave:** *E-commerce*; *Omnichannel*; Produtos; Serviços.

## **1 INTRODUÇÃO**

O progresso tecnológico acontece constantemente, e no decorrer dos anos, sua evolução torna-se cada vez mais visível na sociedade. Sua ação e seu efeito

<span id="page-0-0"></span><sup>1</sup> Acadêmico do curso Análise e desenvolvimento de sistemas do Instituto Federal de Santa Catarina. **[lipekonig@gmail.com](mailto:lipekonig@gmail.com)**

<span id="page-0-1"></span><sup>2</sup> Acadêmico do curso Análise e desenvolvimento de sistemas do Instituto Federal de Santa Catarina. **[ramonbecker68@gmail.com](mailto:ramonbecker68@gmail.com)**

<span id="page-0-2"></span><sup>3</sup> Orientador do curso Análise e desenvolvimento de sistemas do Instituto Federal de Santa Catarina. **[fernando.pereira@ifsc.edu.br](mailto:fernando.pereira@ifsc.edu.br)**

podem ser percebidos nas atividades e tarefas do cotidiano. Por exemplo, atualmente o *e-commerce* nos permite realizar atividades como realizar compras em lojas ou mercados através da rede internet, por intermédio de dispositivos eletrônicos, como computador, telefone, etc (MENDONÇA, G. H., 2016).

O *e-commerce* é a comercialização de produtos, serviços através de plataformas eletrônicas. A atividade de *e-commerce* desenvolve-se gradualmente no Brasil. Conforme a pesquisa da ABCOMM (Associação Brasileira de Comércio Eletrônico), este tende à produzir cerca de 106 bilhões de reais no ano de 2020, impulsionando a economia do país (ABCOMM, 2020).

O *e-commerce* tem concebido a mobilidade para as transações financeiras, assim como oferece novas perspectivas de comercialização de produtos no mercado. E, uma destas perspectivas, é o *omnichannel*, que fornece novas adaptações para as empresas em suas regras de negócio. A estratégia *omnichannel* conecta o cliente com a loja virtual e a loja física para aprimorar a sua experiência de busca, até a compra de um determinado produto (CLARO, A., 2013).

As atividades de prestação de serviços também estão em fase de adaptação para o *e-commerce* (GRANDA, A., 2019). Atualmente, percebe-se várias empresas expandindo seus negócios através do *e-commerce*. No entanto, para que este crescimento possa se suceder de forma ágil, faz-se necessário a integração e execução de atividades voltadas ao marketing, à divulgação, exposição de seus produtos e serviços (CLARO, A., 2013).

Através de uma plataforma *web*, que ofereça recursos para controle de demandas de produtos e serviços, e, que, utiliza-se da estratégia de *omnichannel*, pode-se abranger a divulgação, a comercialização de produtos e serviços na região da cidade de Canoinhas.

## **1.1 Justificativa**

Com o intuito de facilitar a mediação entre cliente e empresa a plataforma proposta visa promover a autonomia em cada negociação. Por meio da estratégia *omnichannel*, a concretização da compra, entrega do produto ou serviço, e

2

pagamento, pode ser realizada pelos meios que sejam mais adequados para cada negociação.

Além disso, conforme a ABCOMM (Associação Brasileira de Comércio Eletrônico) "32% das vendas no varejo físico tiveram a participação da internet na decisão de compra" (FARTO, M., 2020). Isso porque o vínculo da empresa com uma plataforma virtual propicia maior visibilidade e acessibilidade dos produtos e serviços ofertados aos clientes. Já em relação à hospedagem na plataforma, vale ressaltar que através desta, as empresas utilizavam-se de recursos que até então não seriam possíveis apenas por redes sociais que utilizam de *Social marketplace* (citado na seção 3.2.2).

O acesso de um novo espaço virtual que facilita a busca e compra de produtos e/ou serviços tende à ser vantajoso tanto para o público da cidade de Canoinhas, bem como das empresas da região. A inovação nas estratégias do negócio e no marketing digital é de suma importância para o crescimento organizacional. Podemos verificar tal fato, na demonstração dos dados fornecidos pela Forbes com relação as compras *online*, que totalizaram cerca 166,2 bilhões de reais durante os anos de 2017 e 2018 no Brasil (FORBES, 2018).

## **2 OBJETIVOS**

Nesta seção será apresentado o objetivo geral deste trabalho; em seguida descreve-se os objetivos específicos.

### **2.1 Objetivo Geral**

Desenvolver um sistema *web que* propicie a divulgação e o controle de pedidos de produtos e serviços na região de Canoinhas, para que as pequenas empresas possam oferecer seus produtos e serviços de formas acessíveis à população.

#### **2.2 Objetivos Específicos**

3

- Realizar levantamento bibliográfico;
- Realizar levantamento de requisitos;
- Realizar modelagem do sistema;
- Desenvolver um sistema *web*;

## **3 FUNDAMENTAÇÃO TEÓRICA**

Esta seção apresenta as tecnologias e os conceitos utilizados para o desenvolvimento da plataforma. Os conceitos e tecnologias expostos são: a *web* e a internet como o meio de conectar às pessoas ao meio eletrônico, e a sua relação com o *e-commerce*; a relação do *e-commerce* com a estratégia *omnichannel* para oferecer meios de comercialização de produtos e serviços entre o meio *online* (loja virtual) com o físico (loja física); e, sobre o *marketplace*, o *social marketplace* e suas diferenciações com o *e-commerce*, sendo o *marketplace* direcionado para a divulgação de produtos e serviços utilizando as mídias sociais.

## **3.1 A Web e a Internet**

De acordo com Kurose, a "Internet é uma rede de computadores que interconecta centenas de milhões de dispositivos de computação ao redor do mundo" (KUROSE, J.; ROSS, K., 2013, P. 26). A interconexão de diversos dispositivos eletrônicos através da *Internet*, a *World Wibe Web* apresenta-se como mecanismo para diversos tipos de conteúdos, sejam elas acadêmicos, de interesses pessoais, etc.

Com o surgimento da *World Wibe Web*, as empresas, obtiveram a propagação de seus serviços e produtos para diversas regiões. Neste sentido, por consequência da expansão da *World Wibe Web*, o *e-commerce* também começou a adquirir abrangência na *Web*. Em uma pesquisa realizada em 2019 pela *Abranet (Associação Brasileira de Internet)*, verificou-se que Brasil possui em média cerca de 930 mil sites de *e-commece* na *Web* (ABRANET, 2019). Pode-se citar juntamente os dados da pesquisa efetuada pela *Abcomm (Associação Brasileira de Comércio Eletrônico)*, demonstra que o *e-commece possui a estimativa de* crescimento em

18% no faturamento, apenas no primeiro semestre no ano de 2020; e, em relação ao ano de 2019 o faturamento de todos os semestres foi de 22,7% em volume financeiro (CHAUSSARD, C., 2020).

#### *3.2 E-commerce*

O *e-commerce*, pode ser definido como um conjunto de atividades, de transações eletrônicas, que envolve a comercialização de produtos ou serviços de uma empresa. Conforme visto na seção 1, o *e-commerce* é realizado por meio de qualquer dispositivo eletrônico. No início, em meados dos anos de 1980, a sua comercialização era simples, a internet não oferecia os recursos disponibilizados atualmente. Além disso, os produtos comercializados no *e-commerce* eram produtos como: dvd's, cd's, etc (MENDONÇA, G. H., 2016).

Atualmente, é possível visualizar o efeito e avanço da internet, meio pelo qual o *ecommerce* tornou-se mais amplo, e permite realizar transações *online* com qualquer tipo de produto ou serviço que desejamos. O *e-commerce* proporciona que as empresas alcancem clientes nas suas proximidades locais, ou em locais longínquos (MENDONÇA, G. H., 2016).

Diferentemente de plataformas que usam o *e-commerce* para transações eletrônicas, a plataforma desenvolvida não utiliza a integração com o *e-commerce* para este fim. A plataforma busca primeiramente a flexibilização do pedido realizado pelo cliente, que é ofertado pelo vendedor. Ver-se-á nas seguintes seções a implementação do *omnichannel* como meio de flexibilizar a realização e a finalização do pedido na plataforma.

#### 3.2.1 *Omnichannel*

O *omnichannel* permite realizar a comercialização de um produto ou serviço, independente do canal utilizado; ou seja, este canal poderá ser a loja física (*offline*) ou virtual (*online*). Para que o *e-commerce* e o *omnichannel* se tornem efetivos, é fundamental a atuação do marketing. Isso porque o marketing e todos os recursos desta ferramenta em conjunto com a internet, possibilitam uma maior abrangência

de consumidores quando se pensa em publicidade e divulgação de produtos e serviços. Em consequência disso, o resultado empresarial tende à ser positivo (TORRES, C., 2009).

O *omnichannel* tem como principal função unificar todos os canais de comunicação (*online* e *offline*) da empresa como se fossem um só. Neste caso, é permitido ao cliente por exemplo, verificar se existe determinado produto em estoque sem visitar a loja física, e, assim posteriormente realizar sua compra indo a loja, ou simplesmente comprando no *site* ou aplicativo, e até efetuar o mesmo processo através dos canais de outras maneiras.

Atualmente, é possível que cada consumidor busque pelo canal que lhe oferece a melhor experiência de compra. Isso tudo, devido ao avanço tecnológico e as novas ferramentas disponibilizadas para atendimento à demanda (GAO, F.; SU, X., 2017).

Outro aspecto importante a ser considerado, é a influência que o *omnichannel* tem sobre a sociedade, desde o desenvolvimento de novos empreendimentos à empregabilidade. Em uma pesquisa realizada pelo SEBRAE na cidade de Canoinhas no ano de 2016 (SEBRAE, 2019), a movimentação da economia e a geração de empregos foram os setores de serviços e comércios conforme aponta na figura 1.

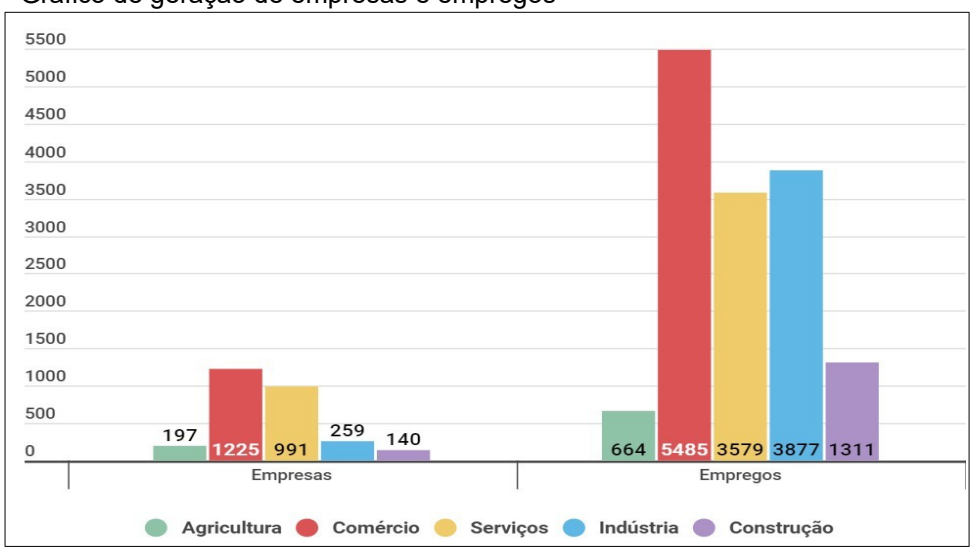

Figura 1 - Gráfico de geração de empresas e empregos

Fonte: Baseado em pesquisa realizada pelo SEBRAE, 2016.

Com a implementação da estratégia *omnichannel* na plataforma, os usuários com as suas empresas, podem empregar o *omnichannel* dentro do seu ambiente corporativo. No *omnichannel* encontra-se o *click and reserve* (clicar e reservar), que possibilita o produto e/ou serviço solicitado seja reservado *online* (loja virtual). De maneira, basta o cliente (usuário) ir até loja física para realizar a concretização da compra, assim, finalizando o seu pedido na plataforma (MORAIS, S. A. A. et al.,2019).

#### 3.2.2 *Marketplace*

O *marketplace* é uma plataforma com o propósito de divulgação de produtos ou serviços, atuando como um shopping virtual. Importa-se previamente saber as diferenciações da plataforma com o *marketplace*. A plataforma não utiliza as mídias sociais como o meio de realizar a divulgação, a forma de catalogação dos produtos e/ou serviços como é realizado pelo *marketplace*.

No *marketplace* há algumas limitações nos seguintes aspectos: na realização de transações eletrônicas, controle de demandas e de vendas. Para isso, é necessário a integração com plataformas *e-commerce*. No *marketplace*, encontramos o modelo chamado Social *marketplace*. Este modelo utiliza-se de ferramentas e plataformas de mídias sociais para exercer a função de intermédio entre os clientes e vendedores (TURBAN, E. et al., 2017). Para que esta intermediação ocorra, faz-se necessário que a catalogação do produto ou serviço seja exposta de maneira eficiente, pois atualmente é de grande importância que as empresas tenham ferramentas para conseguirem atingir e aproximar-se de seus clientes (TURBAN, E. et al., 2017).

## **3.3 Tecnologias**

Nesta seção apresenta as tecnologias que foram utilizadas para o desenvolvimento da plataforma. Sendo essas tecnologias: a linguagem de programação Python, o *Framework* Django e o banco de dados MySQL.

7

#### 3.3.1 Python

Python é uma linguagem de programação de tipagem dinâmica, criada em 1989 por Guido van Rossum e atualmente uma das linguagens de programação mais importantes do mundo, tendo grande importância em áreas emergentes, como *big data* e Processamento de Linguagem Natural (PNL) (SEVERANCE, C., 2015).

No início foi desenvolvida para a criação de ferramentas em nível de usuário, pois Guido trabalhava com sua equipe na época, em um projeto de sistema operacional distribuído, chamada Amoeba. Porém, devido a alguns problemas de incompatibilidade da Amoeba, foi necessário desenvolver tais ferramentas na linguagem C. Guido percebeu que o desenvolvimento em C seria lento e então a partir disso, surgiu a ideia de criar uma linguagem que posteriormente seria chamada de Python (SEVERANCE, C., 2015).

Após o lançamento ao público houve grande sucesso devido a sua sintaxe e semântica considerada mais agradável do que de outras linguagens de programação. Isso proporcionou a Guido a oportunidade de focar apenas no desenvolvimento da linguagem, além das colaborações de terceiros por se tratar de uma linguagem de código livre. Guido pôde desenvolvê-la da versão 1.x até a versão atual 3.x.

Atualmente Python contém alto nível de processamento, boa compatibilidade com vários tipos de *hardwares* e sistemas, uma extensa quantidade de bibliotecas, e vários *frameworks* como: Flask, Web2py, Bottle, etc.

Python também é conhecida por seus tipos de dados de alto nível e sua tipagem dinâmica, possibilitando determinado programa ser desenvolvido com muitas linhas a menos do que caso fosse desenvolvido em outra linguagem.

De acordo com a *Python Software Fundation* a diferença entre o Python e outras linguagens, é que apesar da tendência de seus softwares serem mais lentos do que da linguagem Java, o desenvolvimento pode ser muito mais veloz devido aos benefícios que Python fornece, como por exemplo, sua tipagem dinâmica e tipos de dados de alto nível integrados em sua linguagem (SHEIN, E., 2015).

8

#### *3.3.2 Framework* Django

O *Framework* Django teve seu ínicio a partir ano de 2003, e no decorrer dos anos vem oferecendo possibilidades de desenvolver aplicações *Web* de forma rápida e eficiente. E isto corresponde ao reúso de componentes dentro do *Framework* Django (BENDORAITIS, A.; RAVINDRAN, A., 2016).

O Django trabalha com a estrutura *Model, Template, View* (MTV) . Esses três níveis da estrutura MTV, funcionam da seguinte forma (KAPLAN, M. J., 2009):

• No *Model* está toda a lógica de interação com o banco de dados;

• No *Template* está inserido os arquivos estáticos do projeto, como as páginas HTML, CSS, JavaScript. Sendo também responsável pela renderização destes arquivos para o navegador, e por apresentar as páginas já renderizadas para o usuário realizar a sua interação com o sistema;

• Na *View* está toda regra de negócio do projeto. É neste nível da estrutura MTV, que funcionará o acesso ao nível *Model*.

O MTV do Django, assim como o próprio *Framework* proporciona organização adequada, e também apresenta recursos de automatização, como: aplicação de administração para gerenciamento do banco de dados e o dos usuários cadastrados (KAPLAN, M. J., 2009). No banco de dados são armazenados informações, como por exemplo, endereços, características de pessoas, senhas, etc. Para isso, é ideal que seja escolhido um banco de dados que disponibiliza segurança e flexilidade. Sendo assim, foi-se utilizado o banco de dados *MySQL*. O *framework* Django oferece suporte ao banco de dados MySQL. Pois, o MySQL, nos oferece formas de produtividade para se trabalhar com grandes quantidades de dados, assim como: várias requisições de usuários (BENDORAITIS, A.; RAVINDRAN, A., 2016).

3.3.3 MySQL

O MySQL teve seu início aos anos de 1995 é um gerenciador de banco de dados. A sua crescente evolução nos meios da tecnologia, se dá, por proporcionar uma ferramenta *open source*, isto é, aberto para a comunidade, que contribui nos aspectos de desenvolvimento, aprimoramento da ferramenta (*MySQL 8.0 Reference Manual* 2020).

Capaz de atuar com grandes manipulações e quantidades de dados, o MySQL, oferece, integridade de segurança necessária para manter os dados armazenados. Sendo de sua característica realizar a recuperação de dados, de forma eficiente, quando requisitado (WILLIAMS, E. H., 2006). Conseguintemente, com o *framework* Django e com o suporte que fornece ao banco de dados MySQL, pode-se utilizar das características de ambas tecnologias, para desenvolver uma plataforma, robusta e concisa.

Cada base de dados é composta por um conjunto de tabelas. A figura 2 apresenta um exemplo de tabela, sublinhada com as cores azul, vermelho e roxo:

- Azul para mostrar o nome da coluna;
- Vermelho para identificar a tupla;

• E o roxo identifica o tipo de dado que aquela coluna contém, no exemplo: *strings*.

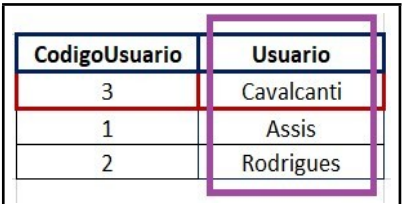

Figura 2 - Exemplo de tabela com registros no banco de dados

Fonte: Baseado no exemplo de (HEUSER, A. C., 2009).

## **4 METODOLOGIA**

Inicialmente, foi realizado levantamento bibliográfico com o intuito de formalizar conhecimentos sobre *omnichannel*, *e-commerce*, *marketplace* e tecnologias utilizadas para o desenvolvimento da plataforma. Posteriormente, foram realizadas entrevistas com empreendedores da região e analisado plataformas de e*commerce*, deste modo, foram gerados os requisitos funcionais e não funcionais apresentada na seção 4.1. E com os requisitos definidos, foi realizada a modelagem do sistema, apresentada na seção 4.2.

#### **4.1 Especificação de requisitos**

Nesta seção apresenta os requisitos funcionais e não funcionais. Estes requisitos são de fundamental importância para o percurso de desenvolvimento do *software*. Segundo Sommerville "os requisitos de sistema não apenas especificam os serviços ou as características necessárias ao sistema, mas também a funcionalidade necessária para garantir que esses serviços/características sejam entregues corretamente" (SOMMERVILLE, I., 2011, P. 59). Para o desenvolvimento do levantamento de requisitos funcionais e não funcionais foi elencado as funcionalidades que seriam necessárias para estabelecer o desenvolvimento do *software* e a sua relação com o *omnichannel*, ou seja, a solicitação da reserva do produto e/ou serviço.

#### 4.1.1 Requisitos funcionais

Os Requisitos funcionais são as funcionalidades, os recursos que o *software* vai prover. Sendo os requisitos funcionais necessários para especificar qual será o comportamento do *software* na sua usabilidade (SOMMERVILLE, I., 2011). A seguir será apresentado os requisitos funcionais.

## **Requisito funcional n<sup>o</sup> : 01**

Título: Cadastro de usuário/vendedor

Descrição: O sistema provê a opção do usuário se cadastrar como um vendedor, tendo sua própria vitrine e estoque de produtos e/ou serviços. Ou apenas ter seu perfil de cliente e poder comprar produtos e/ou serviços ofertados.

## **Requisito funcional n<sup>o</sup> : 02**

Título: Editar perfil usuário

Descrição: O sistema provê a edição de perfil do usuário. Esta edição é composta dos campos de: nome, sobrenome, e-mail, telefone (celular ou fixo) ou telefone alternativo (celular ou fixo) e alteração de senha. Para efetuar a ação o usuário deverá estar logado no sistema. O sistema notificará o usuário para que se efetue o login para concluir a ação.

#### **Requisito funcional n<sup>o</sup> : 03**

Título: Login

Descrição: O sistema provê a funcionalidade de login para que o usuário entre no sistema. O sistema notificará caso o determinado usuário não esteja cadastrado no sistema, sendo necessário realizar o cadastro para entrar no sistema.

#### **Requisito funcional n<sup>o</sup> : 04**

Título: Redefinição de senha do usuário

Descrição: O sistema provê ao usuário que realize a alteração de senha quando ele a esquecer. Será enviado no e-mail do usuário as instruções necessárias para a alteração de senha. O sistema notificará caso o determinado usuário não esteja cadastrado no sistema, sendo necessário realizar o cadastro para entrar no sistema. O sistema notificará o usuário quando a ação de alteração de senha for concluída com sucesso.

#### **Requisito funcional n<sup>o</sup> : 05**

Título: Cadastro de endereço de usuário

Descrição: O sistema provê o cadastro de endereço do usuário cliente. Sendo este endereço reservado a nível de usuários clientes e vendedores. Pois, no sistema o usuário poderá ser cliente e vendedor. O sistema notificará caso o determinado usuário não esteja com seu perfil cadastrado no sistema, sendo necessário realizar o cadastro de perfil para dar prosseguimento no cadastro de endereço. Para efetuar a ação o usuário deverá estar logado no sistema. O sistema notificará o usuário para que se efetue o login para concluir a ação.

#### **Requisito funcional n<sup>o</sup> : 06**

Título: Cadastro de empresa

Descrição: O sistema provê o cadastrado da empresa para usuários vendedores. O sistema notificará caso o determinado usuário não esteja com seu perfil cadastrado no sistema, sendo necessário realizar o cadastro de perfil para dar prosseguimento no cadastro da empresa. Para efetuar a ação o usuário deverá estar logado no sistema. O sistema notificará o usuário para que se efetue o login para concluir a ação.

#### **Requisito funcional n<sup>o</sup> : 07**

#### Título: Cadastro de endereço da empresa

Descrição: O sistema provê o cadastro de endereço da empresa de usuário vendedor. Sendo este endereço reservado para a hierarquia de usuários vendedores. Pois, no sistema o usuário poderá ser cliente e vendedor. O sistema notificará caso o determinado usuário não esteja com seu perfil cadastrado no sistema, sendo necessário realizar o cadastro no sistema para dar prosseguimento no cadastro de endereço da empresa. Para efetuar a ação o usuário deverá estar logado no sistema. O sistema notificará o usuário para que se efetue o login para concluir a ação.

#### **Requisito funcional n<sup>o</sup> : 08**

Título: Editar dados da empresa

Descrição: O sistema provê a edição dos dados da empresa, como: CNPJ, razão social, nome fantasia, inscrição municipal e estadual, telefone (fixo ou celular), telefone alternativo (fixo ou celular) e a logo. Para efetuar a ação o usuário deverá estar logado no sistema. O sistema notificará o usuário para que se efetue o login para concluir a ação.

#### **Requisito funcional n<sup>o</sup> : 09**

Título: Cadastro de vitrine

Descrição: O sistema provê o cadastro da vitrine para o usuário vendedor. O sistema notificará caso o determinado usuário não esteja com seu perfil cadastrado no sistema, sendo necessário realizar o cadastro no sistema para dar prosseguimento no cadastro da vitrine. Para efetuar a ação o usuário deverá estar logado no sistema. O sistema notificará o usuário para que se efetue o login para concluir a ação.

### **Requisito funcional n<sup>o</sup> : 010**

Título: Editar vitrine

Descrição: O sistema permite a edição dos dados da vitrine, como: nome e a descrição. Para efetuar a ação o usuário deverá estar logado no sistema. O sistema notificará o usuário para que se efetue o login para concluir a ação.

#### **Requisito funcional n<sup>o</sup>011**

#### Título: Excluir vitrine

Descrição: O sistema provê a exclusão da vitrine. O sistema notificará o usuário se ele deseja excluir a sua vitrine. Caso o usuário confirme a exclusão, então a vitrine será excluída com os seus produtos e/ou serviços. Para efetuar a ação o usuário deverá estar logado no sistema. O sistema notificará o usuário para que se efetue o login para concluir a ação.

#### **Requisito funcional n<sup>o</sup>012**

#### Título: Cadastro de produto

Descrição: O sistema provê o cadastro de produtos. Para que seja possível o cadastro de produtos, o usuário primeiramente deverá cadastrar a sua vitrine. Para efetuar a ação o usuário deverá estar logado no sistema. O sistema notificará o usuário para que se efetue o login para concluir a ação.

#### **Requisito funcional n<sup>o</sup> : 013**

Título: Editar produto

Descrição: O sistema provê a edição dos dados do produto, como: nome, preço, imagens, quantidade, categoria, subcategoria, características e descrição. Para efetuar a ação o usuário deverá estar logado no sistema. O sistema notificará o usuário para que se efetue o login para concluir a ação.

#### **Requisito funcional n<sup>o</sup> : 014**

#### Título: Excluir produto

Descrição: O sistema provê a exclusão do produto. O sistema notificará o usuário se ele deseja excluir o seu produto. Caso o usuário confirme a exclusão, então o produto será excluído. Para efetuar a ação o usuário deverá estar logado no sistema. O sistema notificará o usuário para que se efetue o login para concluir a ação.

#### **Requisito funcional n<sup>o</sup> : 015**

#### Título: Editar endereço de empresa

Descrição: O sistema provê a edição dos dados de endereço da empresa, como: rua, bairro, cep, cidade, estado, número, complemento. Para efetuar a ação o usuário deverá estar logado no sistema. O sistema notificará o usuário para que se efetue o login para concluir a ação.

## **Requisito funcional n<sup>o</sup> : 016**

#### Título: Excluir empresa

Descrição: O sistema provê a exclusão da empresa. O sistema notificará o usuário se ele deseja excluir a sua empresa. Caso o usuário confirme a exclusão, então a empresa será excluído. Para efetuar a ação o usuário deverá estar logado no sistema. O sistema notificará o usuário para que se efetue o login para concluir a ação.

#### **Requisito funcional n<sup>o</sup> : 017**

Título: Editar endereço de usuário

Descrição: O sistema provê a edição dos dados de endereço do usuário, como: rua, bairro, cep, cidade, estado, número, complemento. Para efetuar a ação o usuário deverá estar logado no sistema. O sistema notificará o usuário para que se efetue o login para concluir a ação.

#### **Requisito funcional n<sup>o</sup> : 018**

Título: Inclusão de produto e/ou serviço no carrinho

Descrição: O sistema provê a inclusão de produtos e/ou serviços no carrinho. Na inclusão o usuário cliente poderá alterar a quantidade de produtos e/ou serviços. Sendo alterável a quantidade somente quando os produtos e/ou serviços estiverem disponíveis pelo usuário vendedor. Para efetuar a ação o usuário deverá estar logado no sistema. O sistema notificará o usuário para que se efetue o login para concluir a ação.

#### **Requisito funcional n<sup>o</sup> : 019**

Título: Remover produto e/ou serviço do carrinho

Descrição: O sistema provê remover os produtos e/ou serviços do carrinho que foram inclusos pelo usuário cliente. Para efetuar a ação o usuário deverá estar logado no sistema. O sistema notificará o usuário para que se efetue o login para concluir a ação.

### **Requisito funcional n<sup>o</sup> : 020**

Título: Finalizar pedido de produto e/ou serviço no carrinho

Descrição: O sistema vai prover que o usuário cliente finalize o carrinho de produtos e/ou serviços gerando o pedido. Para efetuar a ação o usuário deverá estar logado no sistema. O sistema notificará o usuário para que se efetue o login para concluir a ação.

## 4.1.2 Requisitos não funcionais

Os requisitos não funcionais está associado ao desempenho, integridade e segurança do software (SOMMERVILLE, I., 2011). A seguir apresentamos os requisitos não funcionais.

## **Requisitos não funcional n<sup>o</sup> : 01**

Título: Acesso à internet

Descrição: O usuário deve ter acesso à internet para acessar o *software*.

## **Requisito não funcional n<sup>o</sup> : 02**

Título: Tecnologias para o desenvolvimento do *software*

Descrição: As tecnologias utilizadas para o desenvolvimento do *software* foram a linguagem de programação *Python*, o *framework Django* e o banco de dados *MySQL*.

## **Requisito não funcional n<sup>o</sup> : 03**

Título: Interface gráfica do software

Descrição: A interface gráfica é responsiva e deve se comportar com a ambientação em que o usuário esteja utilizando, seja: navegador ou o celular.

## **Requisito não funcional n<sup>o</sup> : 04**

Título: API para envio de e-mails

Descrição: A API SendGrid é responsável por enviar os e-mails de redefinição de senha para o usuário que solicitar este recurso no *software*.

## **Requisito não funcional n<sup>o</sup> : 05**

Título: API para categoria de produtos

Descrição: A API Mercado Livre é responsável por buscar as categorias e subcategorias dos produtos que serão selecionadas pelo usuário no momento do cadastro do produto.

## **Requisito não funcional n<sup>o</sup> : 06**

Título: API para validar CEPs

Descrição: A API ViaCep é responsável por buscar os estados, cidades e o CEP no momento do cadastro de endereço do usuário e da empresa.

## **Requisito não funcional n<sup>o</sup> : 07**

Título: Prevenção de erros de dados de CPF, CNPJ e inscrição estadual

Descrição: Os dados de CPF, CNPJ e inscrição estadual são validados através de algoritmos específicos para cada um no momento da inserção destes dados nos formulários de cadastros.

## **Requisito não funcional n<sup>o</sup> : 08**

Título: Segurança do *software*

Descrição: O *framework Django* é responsável pela segurança do *software*. O *Django* possui módulos de segurança que impedem ataques de *SQL Injection*, *Clickjacking*, etc. Ficará responsável também por criptografar a senha utilizando o algoritmo *PBKDF2* com o *hash SHA256*.

#### **Requisito não funcional n<sup>o</sup> : 09**

Título: Interface administrativa

Descrição: O *framework Django* possui uma aplicação de administração. Recurso que possibilita visualização, um gerenciamento amplo dos dados internos registrados no sistema. O aplicativo de administração somente será acessado por usuários autorizados.

## **Requisito não funcional n<sup>o</sup> : 010**

Título: Validação de idade do usuário

Descrição: Apenas usuários com idade superior a 10 anos podem se registrar no sistema.

#### **4.2 Modelagem**

Conforme Sommervile "a modelagem de sistema é o processo de desenvolvimento de modelos abstratos de um sistema, em que cada modelo apresenta uma visão ou perspectiva, diferente do sistema" (SOMMERVILLE, I., 2011, P. 82). Para o desenvolvimento da modelagem do software foi utilizado o diagrama de classes e o modelo lógico.

O diagrama de classes permite a representação do ambiente físico e seus elementos e abstrai-los para o paradigma de orientação a objetos. O diagrama de classes é constituído por classes e suas relações com outras classes. A classe é a representação de um objeto, este objeto por sua vez tem as suas características que são descritas através de atributos na própria classe. O objeto tem os seus comportamentos; sendo estes comportamentos formas de se comunicar e interagir com outros objetos que se relaciona, estes comportamentos são os métodos (GUEDES, G. T. A., 2011).

O modelo lógico apresenta a descrição e a estrutura do banco de dados do sistema. No modelo lógico contém as tabelas que são coleções de dados. As tabelas possuem linhas e colunas. As linhas são tuplas de forma não ordenada. As colunas representam os atributos da tabela, ou seja, o tipo de dado: inteiro, decimal, *string*, etc. (HEUSER, A. C., 2009).

As figuras 3 e 4 apresentam o diagrama de classes e o modelo relacional do *software*.

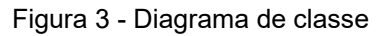

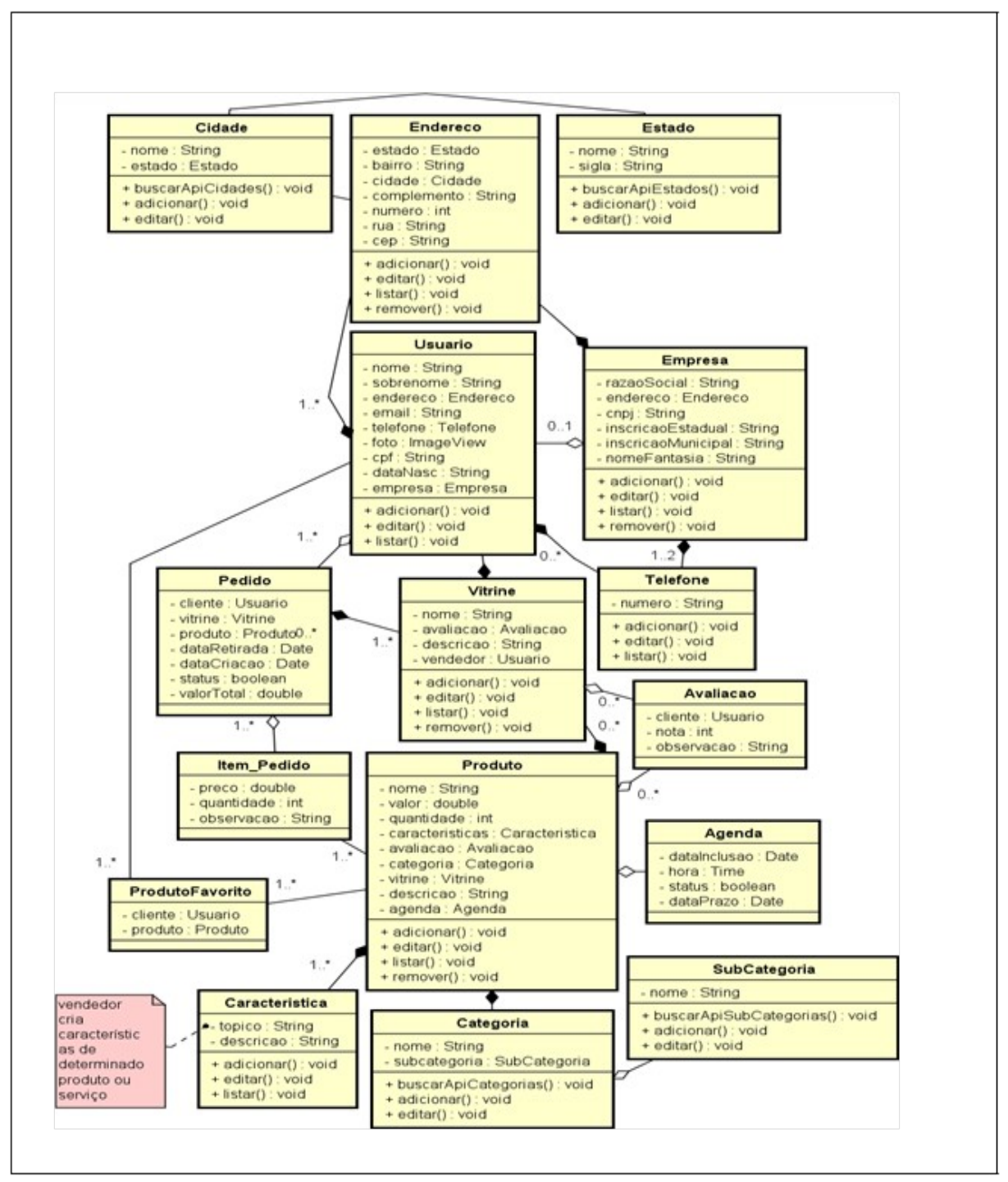

Fonte: Diagrama desenvolvido pelo autor através da ferramenta de modelagem Astah *[4](#page-18-0) .*

<span id="page-18-0"></span><sup>4</sup> Para mais informações sobre a ferramenta de modelagem Astah: https://astah.net/

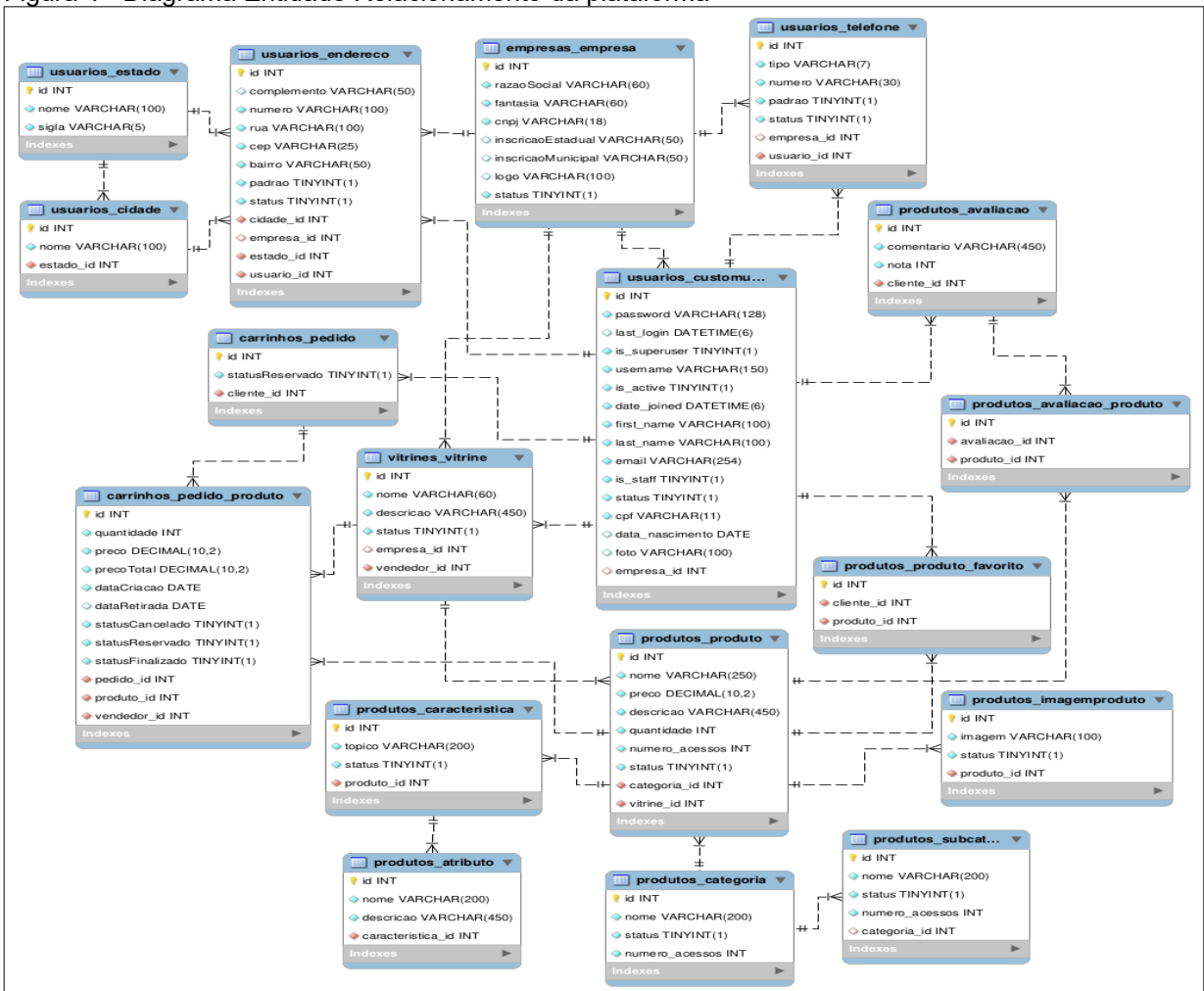

Figura 4 - Diagrama Entidade Relacionamento da plataforma

Fonte: Diagrama desenvolvido pelo autor através da ferramenta de design de banco de dados MySQL Workbench *[5](#page-19-0) .*

## **4.3 Desenvolvimento**

Nesta seção de desenvolvimento será apresentado as funcionalidades que foram implementadas na plataforma. O código fonte da plataforma está disponível no Github <sup>[6](#page-19-1)</sup>. A plataforma está hospedada na Pythonanywhere, que oferece serviços de hospedagem para colocar a plataforma *online* na *internet [7](#page-19-2)* .

4.3.1 Página inicial

<span id="page-19-0"></span><sup>5</sup> Para mais informações sobre a ferramenta MySQL Workbench: https://dev.mysql.com/

<span id="page-19-1"></span><sup>6</sup> https://github.com/FelipeKonig/ClickReservas

<span id="page-19-2"></span><sup>7</sup> https://clickreservas.pythonanywhere.com/

A figura 5 apresenta a página inicial da plataforma. A página inicial apresenta os produtos e serviços que tem mais acessos, melhores avaliações, e os mais recentes que foram inseridos na plataforma pelos usuários. E, também, o usuário pode pesquisar o produto ou serviço na barra de pesquisa.

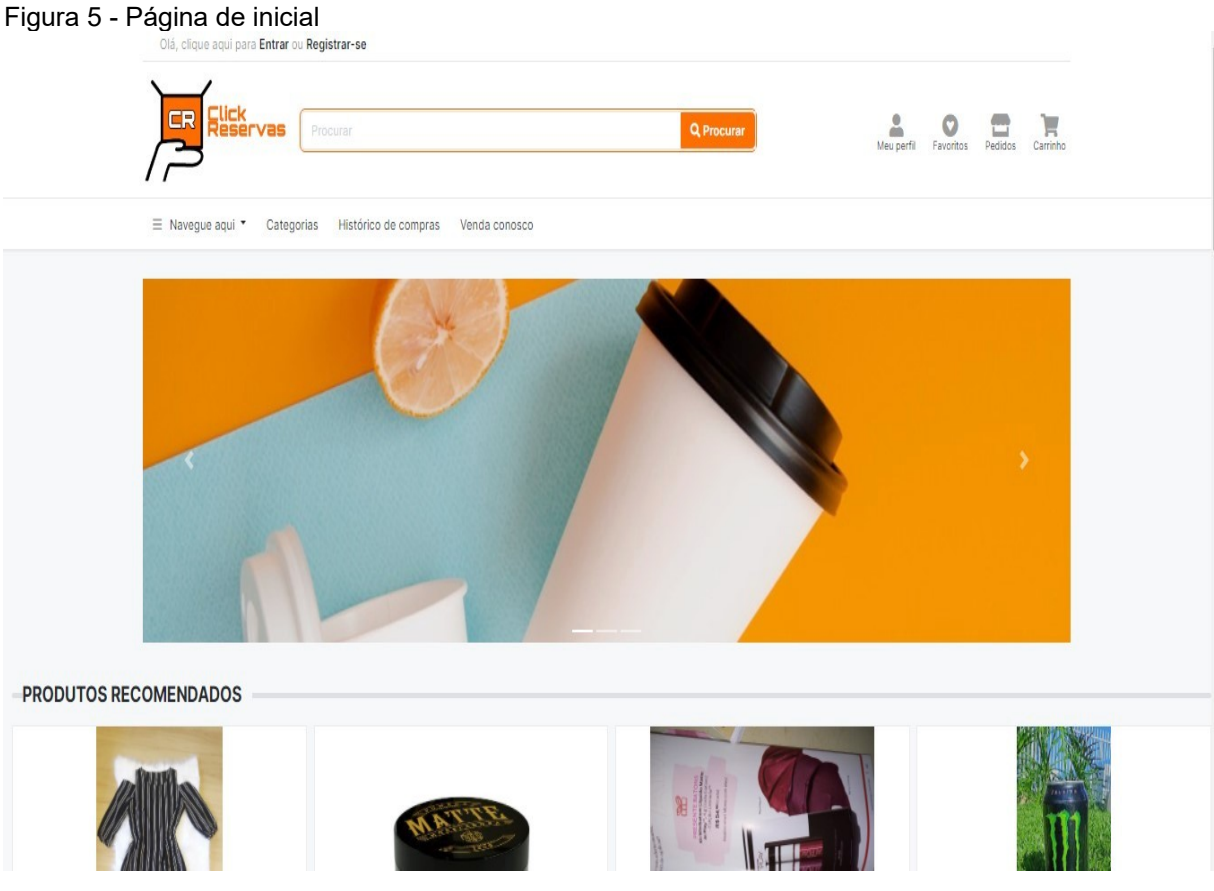

4.3.2 Login de usuário

A figura 6 apresenta a página de login para o usuário entrar na plataforma. Logo abaixo, caso o usuário não tenha registro na plataforma, ele pode realizar o seu cadastro clicando "clique aqui para se registrar", deste modo, o usuário é redirecionado para a tela de cadastro de uma nova conta.

Figura 6 - Página de login

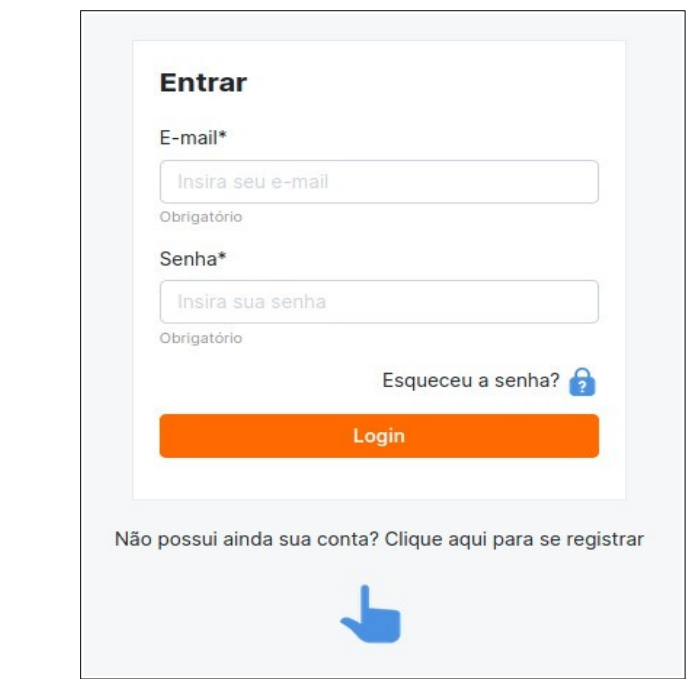

# 4.3.3 Criação de conta

A figura 7 apresenta a página ao usuário para se registrar no sistema. Após o usuário ter efetuado o seu registro na plataforma, ele pode realizar o login.

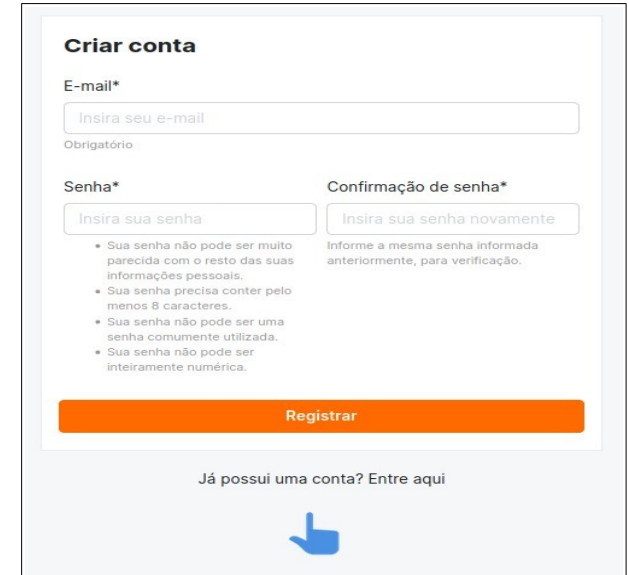

Figura 7 - Página de criação de conta

#### 4.3.4 Criação de perfil

A figura 8 apresenta a página de criação de perfil para o usuário. Nesta página o usuário pode colocar se deseja cadastrar sua empresa, pois, na plataforma o usuário pode ser cliente e vendedor.

Figura 8 - Página de criação de perfil

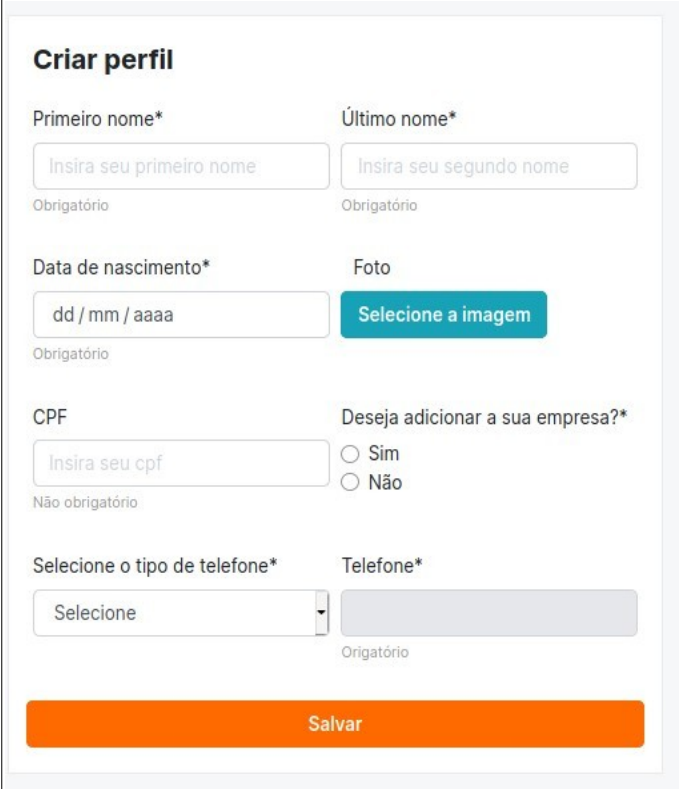

#### 4.3.5 Criação de empresa

Na página de criação de perfil, conforme a figura 8, se o usuário selecionou a opção de cadastrar empresa, ele será redirecionado para página de cadastro de empresa conforme na figura 9. O usuário pode cadastrar a empresa futuramente na página de seu perfil caso não deseje realizar o cadastro naquele momento. No formulário de cadastro da empresa há validadores dos campos CNPJ e inscrição estadual; se o usuário o inserir CNPJs e inscrições estaduais inválidas o usuário será notificado.

Figura 9 - Página de criação de empresa

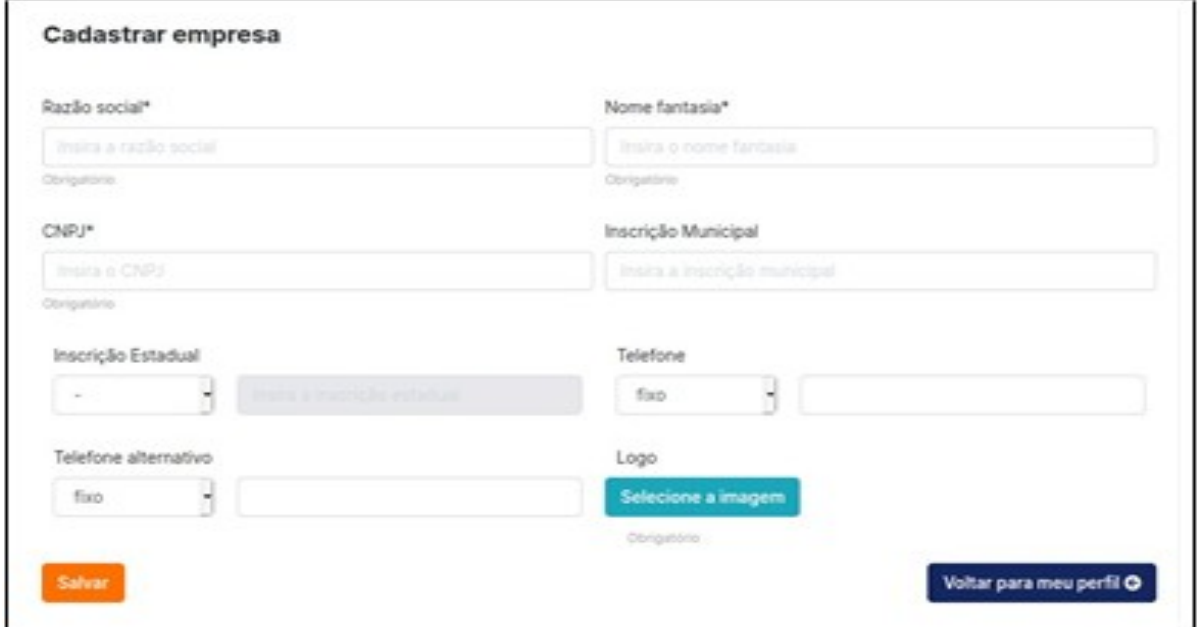

## 4.3.6 Criação de vitrine

A figura 10 apresenta a página de cadastro da vitrine. A plataforma vai expor os produtos e/ou serviços vinculados a vitrine cadastrada pelo usuário. É na vitrine que o usuário vai efetuar o cadastro dos seus produtos e/ou serviços para vinculálos a vitrine.

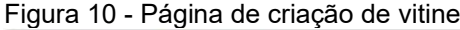

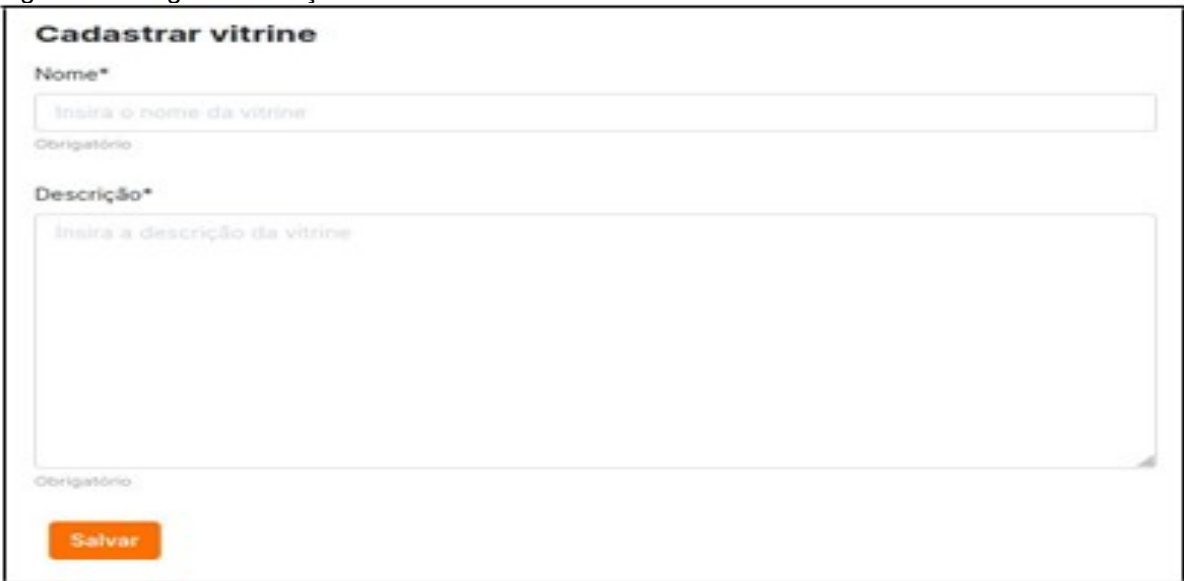

### 4.3.7 Minha vitrine

Após o usuário ter efetuado o cadastro da vitrine conforme a figura 10, será redirecionado para a página minha vitrine, conforme a figura 11, que mostra os produtos e/ou serviços que foram cadastrados. Se a vitrine não possuir nenhum produto e/ou serviço registrado, então apresenta uma mensagem para o usuário, que a vitrine não possui registro. O usuário pode deletar e editar a vitrine. Na edição da vitrine o usuário pode alterar o nome e a sua descrição. A funcionalidade de deletar a vitrine, assim como nas outras funcionalidades de exclusão, foi colocado como atributo um status daquele registro, para não exclui-lo definitivamente no banco de dados, caso haja a necessidade do usuário requisitar que a vitrine excluída seja recuperada. No momento da exclusão da vitrine, todos os seus produtos e/ou serviços serão excluídos, mas, não serão excluídos em definitivo no banco de dados, segundo já mencionado.

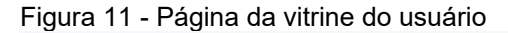

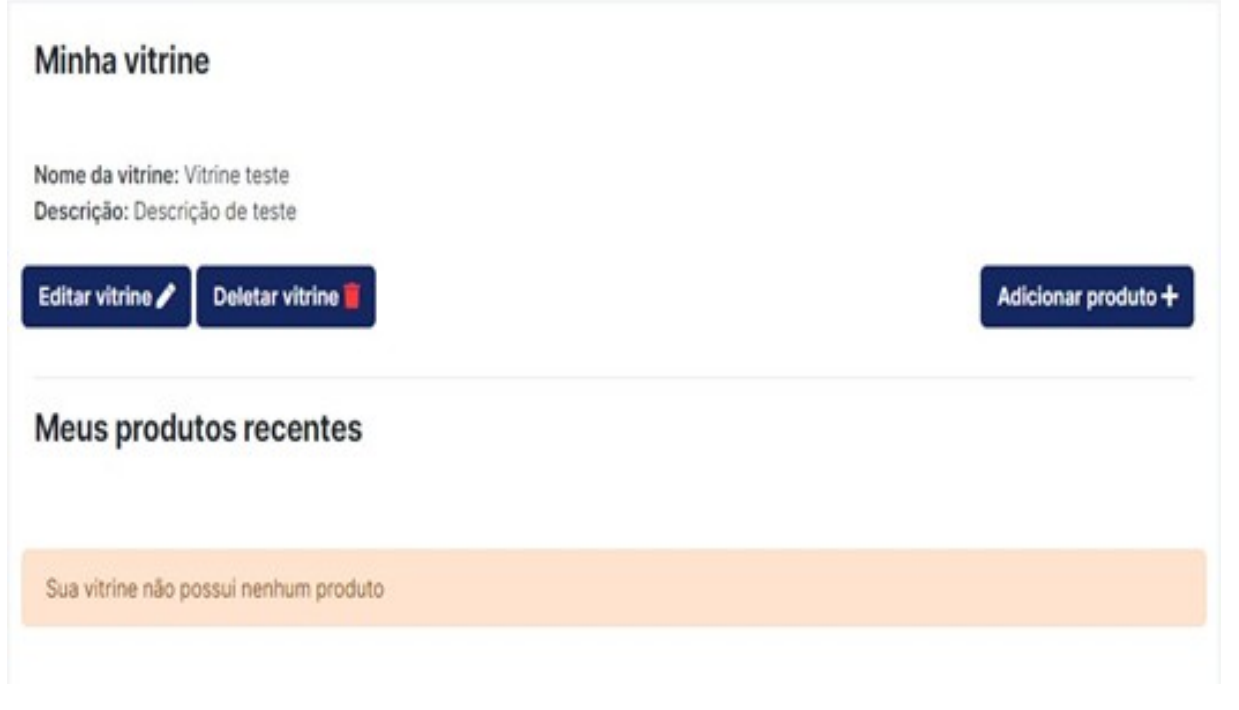

## 4.3.8 Cadastro do produto

As figuras 12 e 13 apresentam a página de cadastro do produto. Foi adicionado uma lista de imagens para a plataforma expor de várias formas as imagens do produto cadastrado, pois, se for possível apenas uma imagem para o usuário cadastrar, fica limitado a forma de exposição do produto. Para a categoria e a subcategoria foi utilizado a API do Mercado livre para consultar e retornar as categorias e as subcategorias<sup>[8](#page-25-0)</sup>. O usuário pode adicionar as características do produto, em forma de tópicos e inserir a descrição correspondente ao tópico.

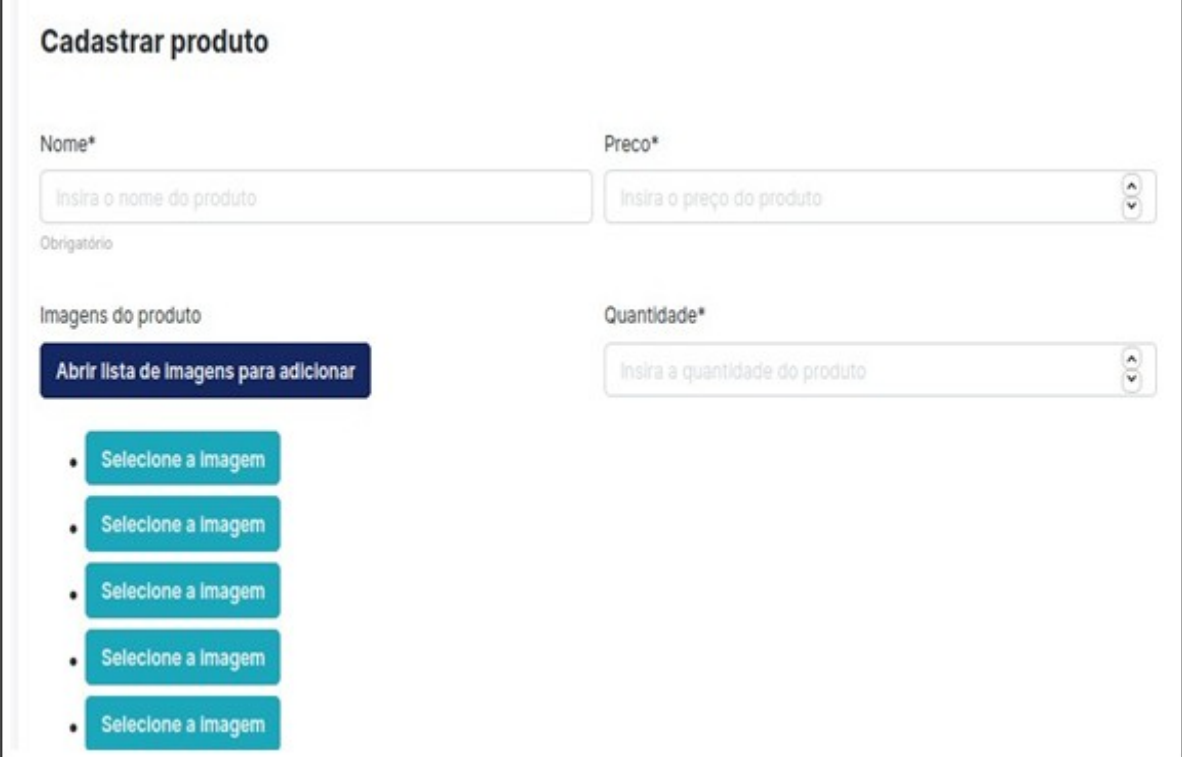

Figura 12 - Página de cadastro do produto

<span id="page-25-0"></span><sup>8</sup> Para mais informações sobre a API do Mercado Livre: https://developers.mercadolivre.com.br

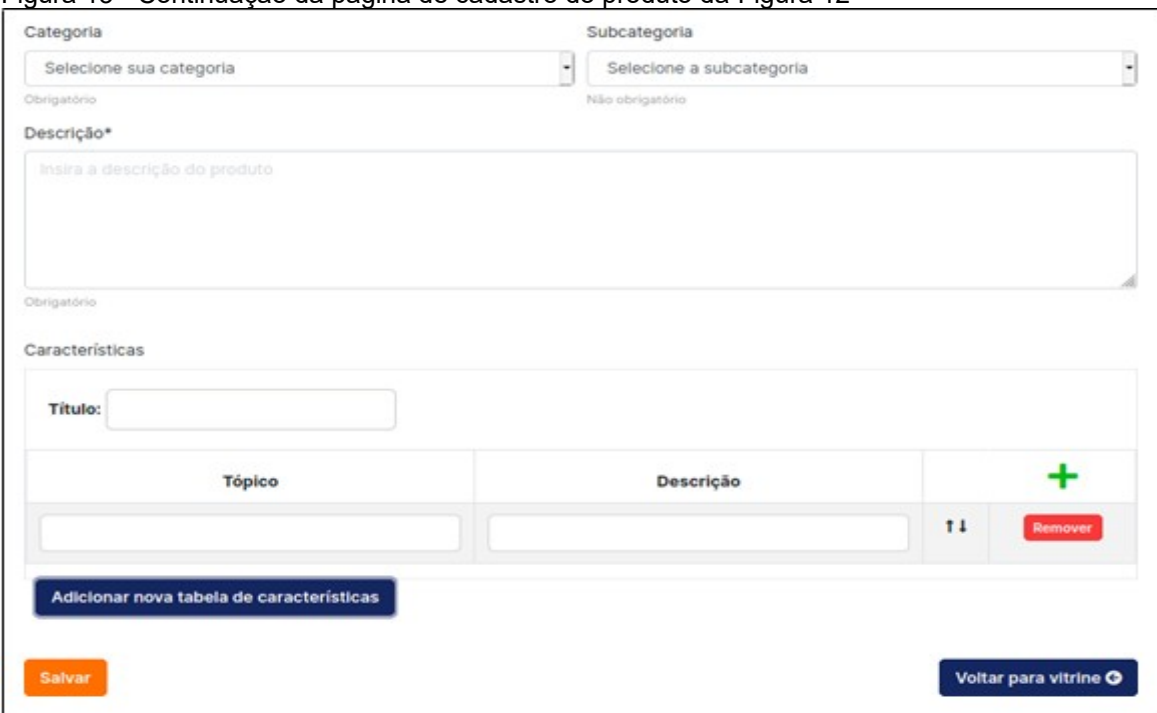

Figura 13 - Continuação da página de cadastro do produto da Figura 12

## 4.3.9 Redefinição de senha

A figura 14 apresenta a página de redefinição de senha. Após o usuário efetuar a solicitação será redirecionado para a figura 15 que contém as instruções após a efetuação da solicitação. Se o usuário não estiver cadastrado na plataforma o e-mail que foi inserido na redefinição de senha não será enviado, conforme as instruções da figura 15. Na figura 16 mostra como será a mensagem que o usuário vai receber em seu e-mail. O usuário terá que clicar no link solicitado para redefinir a sua senha. Então será redirecionado para a página de redefinição de uma nova senha. Foi utilizado a API *SendGrid* para o envio do e-mail com as instruções para a redefinição de senha do usuário  $^{\rm 9}$  $^{\rm 9}$  $^{\rm 9}$ .

<span id="page-26-0"></span><sup>9</sup> Para mais informações sobre a API SendGrid: https://sendgrid.com/docs/api-reference/

#### Figura 14 - Página de redefinição de senha

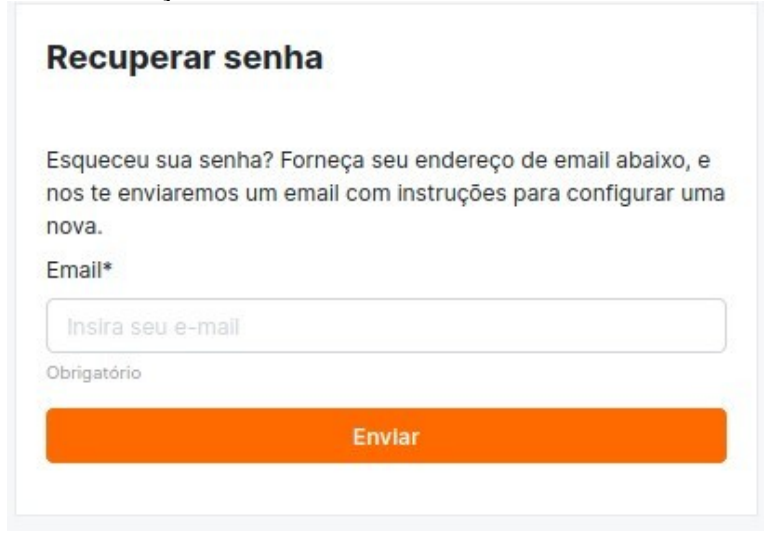

Figura 15 - Página informativa do envio da solicitação de redefinição de senha

# Redefinição de senha enviada

Nos te enviamos um email com instruções para configurar sua senha, se uma conta existe com o email fornecido. Você receberá a mensagem em breve.

Se você não recebeu um email, por favor certifique-se que você forneceu o endereço que você está cadastrado, e verifique sua pasta de spam

Voltar para página principal

Figura 16 - Exemplo de instruções para redefinição de senha no e-mail

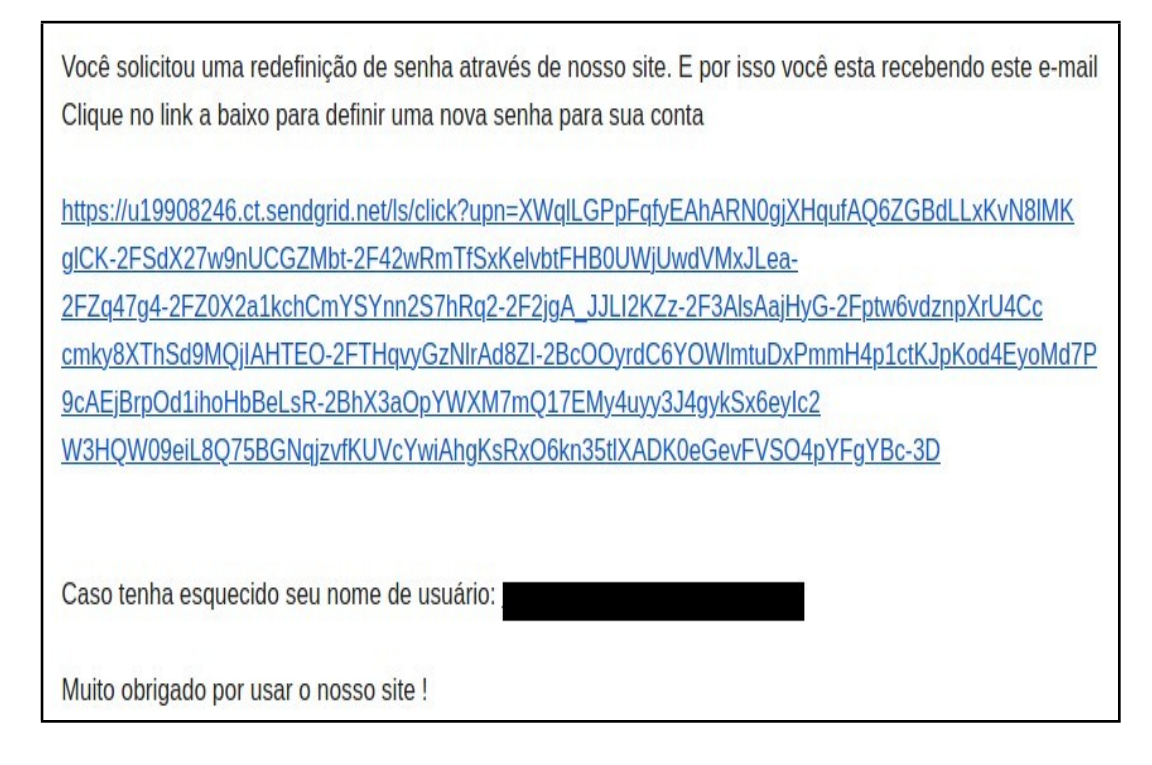

Figura 17 - Nova senha

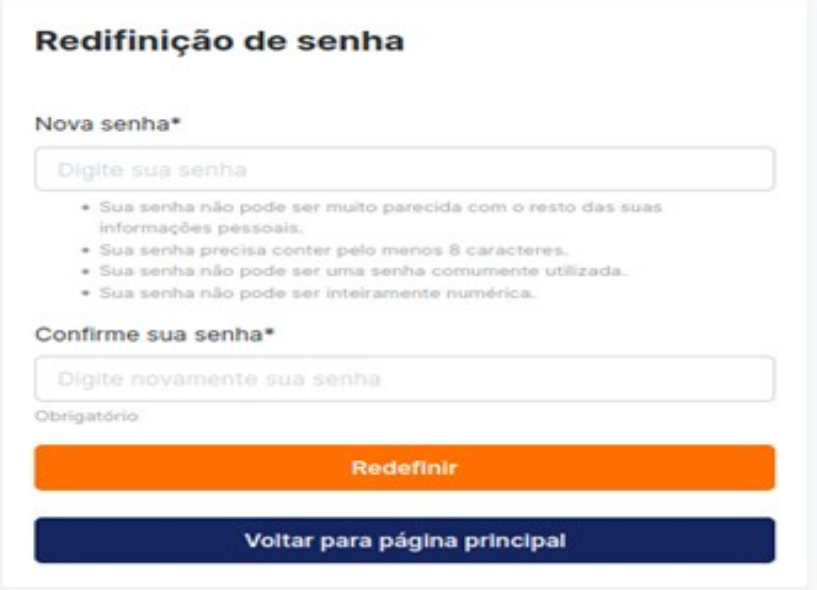

4.3.10 Lista de favoritos de produtos e/ou serviços

A figura 18 apresenta a página de favoritos. Nesta página o usuário pode remover o produto ou serviço adicionado na lista de favoritos. Na opção de informações do produto, o usuário vai ser redirecionado para a página que contém todos os detalhes do produto ou serviço, conforme a figura 19.

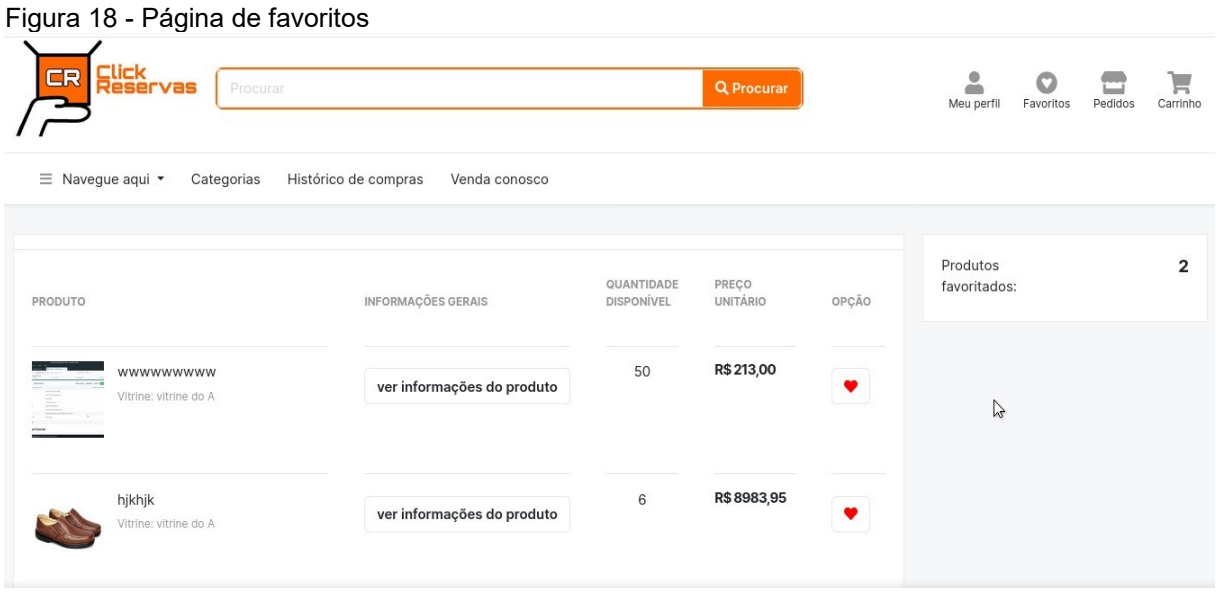

#### 4.3.11 Detalhes do produto

A figura 19 apresenta a página de detalhe do produto. Nesta página o usuário pode verificar o preço, a quantidade, o vendedor, etc. Na opção de ver outros endereços, o usuário pode consultar outros endereços cadastrados pelo vendedor em sua vitrine. O usuário pode adicionar o produto na sua lista de favoritos, conforme a figura 18.

#### Figura 19 - Página de detalhes do produto

Home / Saúde / Terapias Alternativas - Saúde / Item

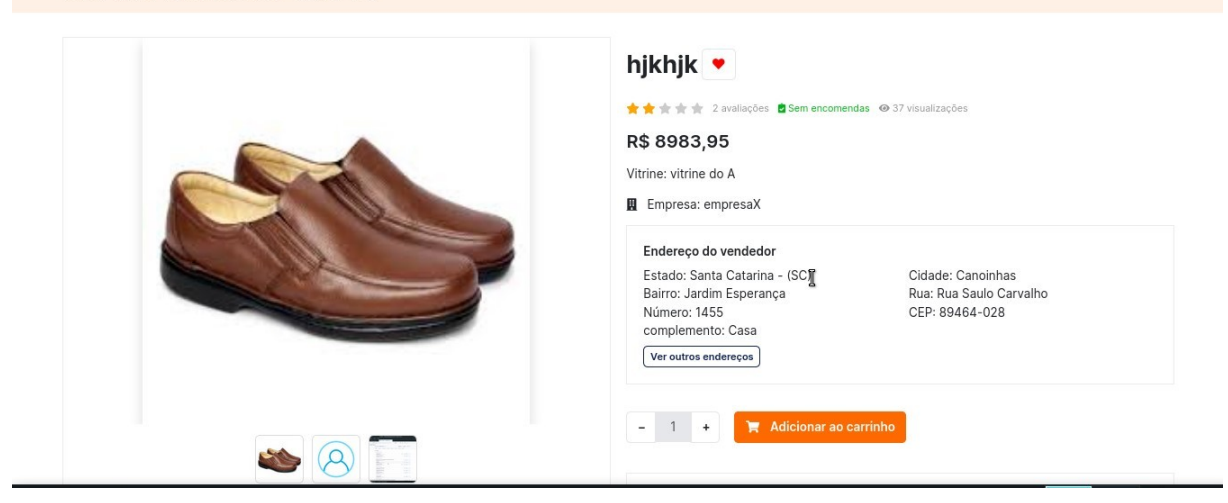

## 4.3.12 Histórico de pedidos do cliente

A figura 20 apresenta a página do histórico de pedidos efetuado pelo cliente. Nesta página o usuário pode verificar se o seu pedido foi cancelado ou finalizado e depois avaliá-lo. É apresentado a quantidade dos pedidos que foram solicitados e finalizados. O usuário pode também consultar os detalhes do produto através da opção ver informações do produto.

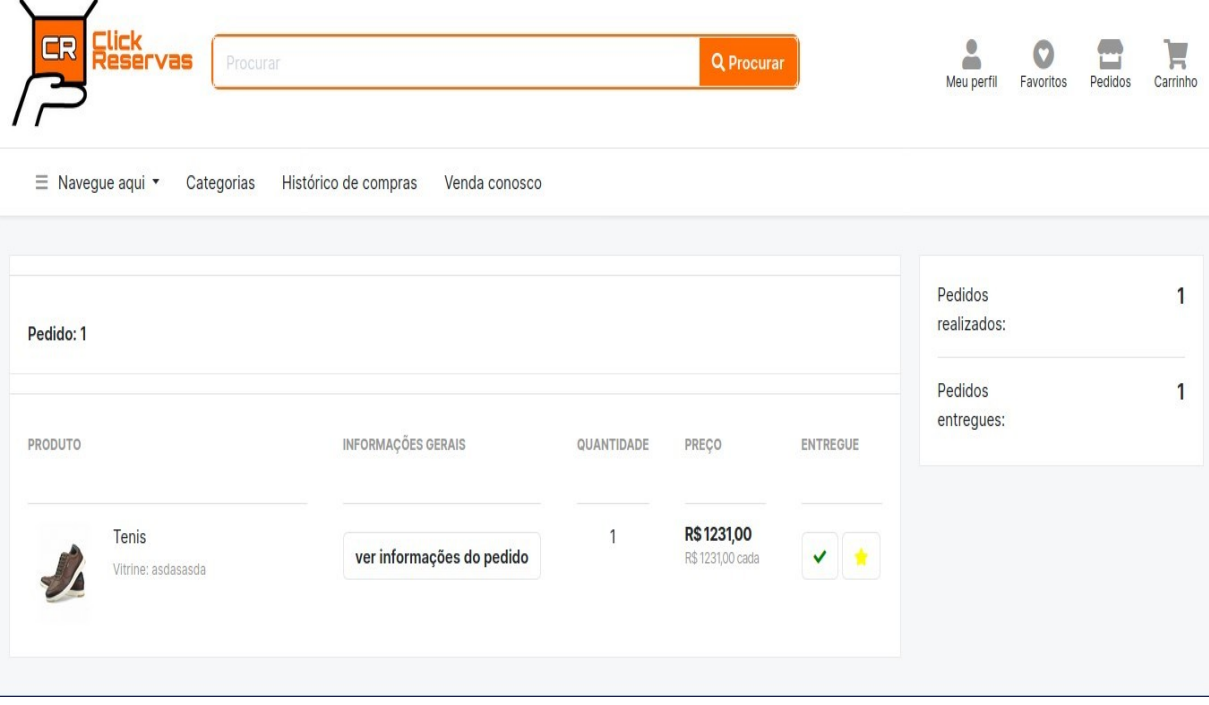

Figura 20 - Página de histórico de pedidos do cliente

## 4.3.13 Histórico de vendas do vendedor

A figura 21 apresenta a página de histórico de vendas para o vendedor. A página informa quais pedidos foram entregues ou cancelados, o total de pedidos finalizados e os valores totais dos pedidos finalizados.

Figura 21 - Página de histórico de vendas do vendedor

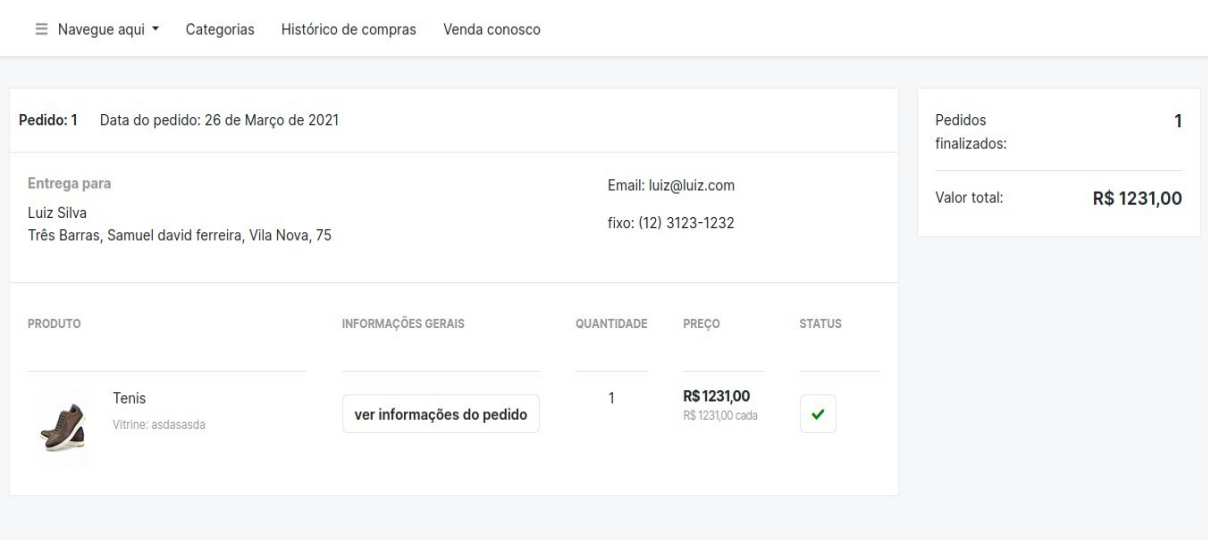

4.3.14 Histórico de pedidos em pendência do vendedor

A figura 22 apresenta a página de histórico de pedidos em pendência para o vendedor. A página informa quais clientes solicitaram o produto e/ou serviço, os números e o status dos pedidos que estão aguardando a finalização do vendedor.

Figura 22 - Página de histórico de pendência de vendas do vendedor

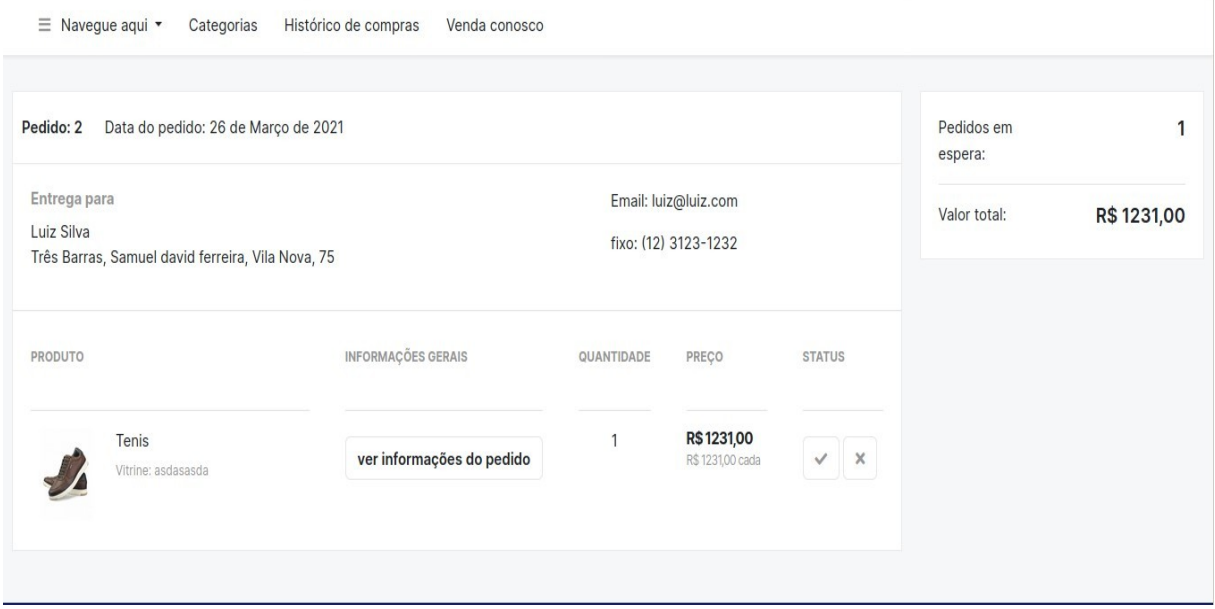

#### 4.3.15 Carrinho

A figura 23 apresenta a página do carrinho. No carrinho o usuário adiciona o produto e/ou serviço. O usuário pode adicionar mais produtos e/ou serviços em seu carrinho. Após ter concluído a sua compra, o seu pedido fica com o status em aberto até que o cliente ou o vendedor efetue a finalização ou cancelamento do pedido. E, também o usuário pode favoritar o produto e/ou serviço no carrinho, que será adicionado na sua lista de favoritos, conforme a figura 18. É informado ao usuário a quantidade de produtos e/ou serviços adicionados e o preço total do carrinho.

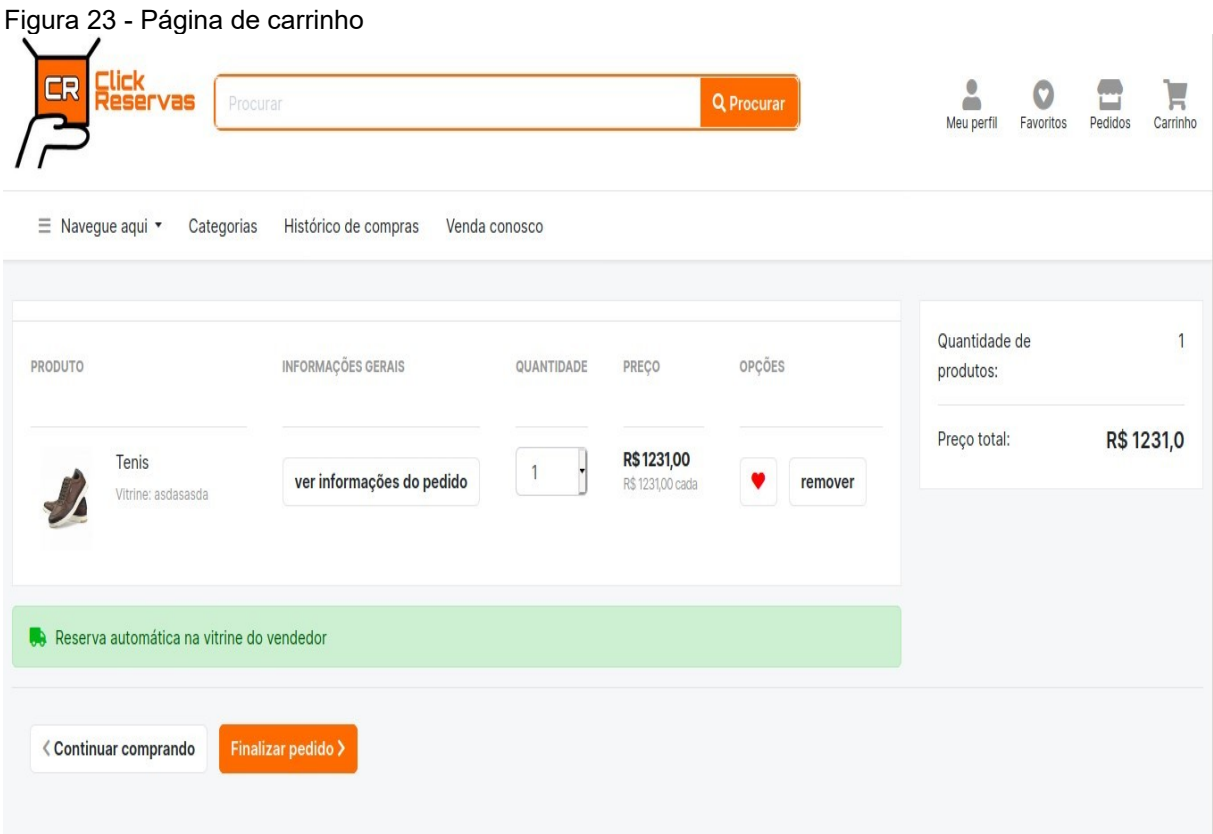

## 4.3.16 Busca por categorias e subcategorias

A figura 24 apresenta a página de busca por categorias e subcategorias. Nesta página o usuário pode buscar os produtos e/ou serviços por suas categorias ou subcategorias que deseja. Se a plataforma não encontrar nenhum produto e/ou serviço correspondente a categoria ou subcategoria solicitada pelo usuário, a plataforma vai notificar o usuário que não foi encontrado nenhum produto e/ou serviço.

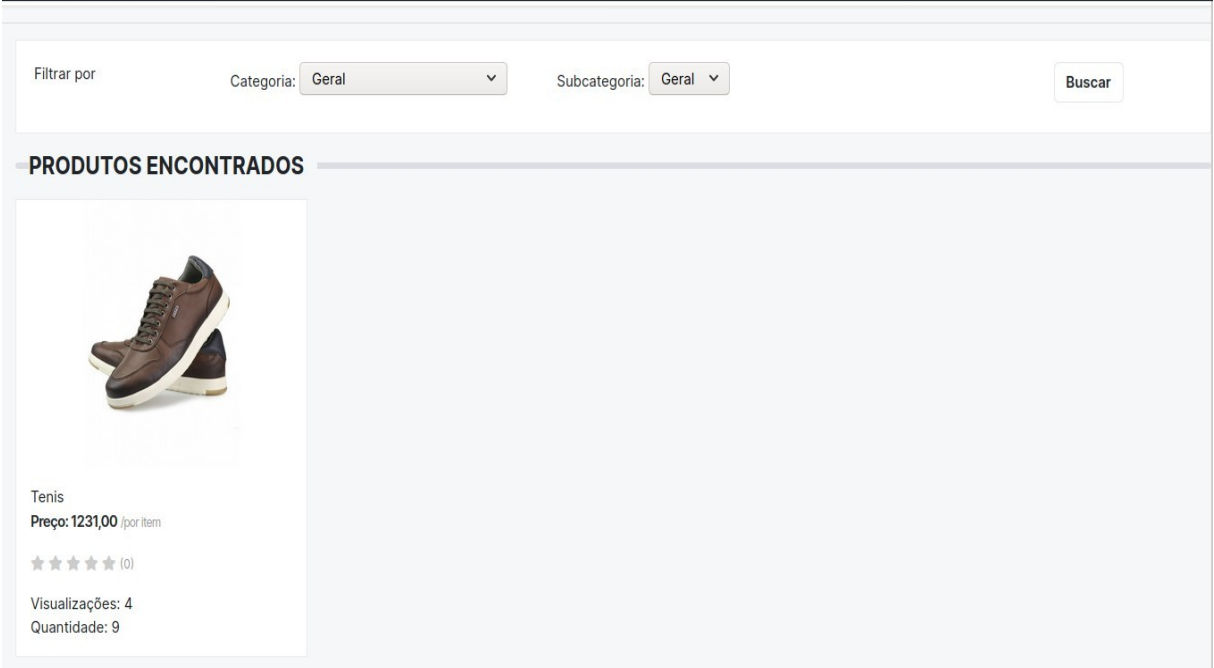

Figura 24 - Página de busca por categoria e subcategoria

## **5 RESULTADOS**

Identificou-se com plataforma virtual já em produção que a proposta realizada no projeto foi cumprida. Mas que ainda precisa de correções e desenvolvimento de novas funcionalidades, como por exemplo, a opção de *chat* para vendedores e clientes para se comunicarem dentro da plataforma, funções de exibição e reservas de serviços, etc.

## **6 CONCLUSÃO**

A plataforma virtual desenvolvida implementa a estratégia *omnichannel*, deste modo, possibilita ao usuário cliente solicitar a reserva do produto e/ou serviço. O usuário vendedor após receber a solicitação do pedido, separa os itens do pedido do estoque. Mas, para que o despacho ocorra, é necessário que o cliente tenha efetuado a retirada do produto em um ambiente físico. E, se for um serviço, é necessário que o serviço seja efetuado pelo usuário vendedor.

Observa-se a estratégia *omnichannel* como um meio de realizar uma conexão entre o cliente e o vendedor, nos ambientes *online*(loja virtual) e *offline*(loja física). As suas formas na negociação oferece uma flexibilização entre o cliente e o vendedor

Para a região de Canoinhas, a plataforma provê uma ferramenta de busca e controle de pedidos de produtos e/ou serviços de forma simplificada. A plataforma tem como base a estratégia *omnichannel* na forma de negociar e na finalizar pedidos. Todavia, torna-se imprescindível que a plataforma passe por constantes melhorias para a atender corretamente seus usuários.

## **6.1 Trabalhos futuros**

A plataforma proposta apresenta diversas funcionalidades, entretanto, alguns recursos de requisitos funcionais/não funcionais devem ser implementados para melhoria do sistema. Sendo eles:

- Realizar a avaliação da plataforma;
- Implementação de confirmação de conta via e-mail, para assegurar a identidade do usuário;
- Implementação de transações eletrônicas na plataforma, possibilitando o cliente efetuar pagamento e o de reservar o produto e/ou serviço;
- Implementação de bate-papo entre o cliente e o vendedor;
- Implementação de aplicativo mobile;
- Implementação de notificação via e-mail de produtos e/ou serviços novos, recomendados e melhores avaliados;
- Investimento em hospedagem e domínio próprio para a plataforma.

# **DEVELOPMENT OF A VIRTUAL PLATFORM FOR TRADING PRODUCTS OR SERVICES**

**Abstract:** With the constant growth of electronic commerce, purchase, and sale of products and services by digital means, it is essential to adapt companies to new demands. Small companies and autonomous service providers seek e-commerce platforms to promote their activities on the Internet. However, their needs are often not met by e-commerce platforms modeled for large companies. Therefore, the need for specific systems to meet small businesses and autonomous service providers' needs becomes evident. Due to these entities' specificities, the omnichannel retail strategy is appropriate for making the negotiation between clients and companies more flexible. This work contemplates developing a web platform, specifically a virtual showcase with the omnichannel retail strategy, to meet the demand of small companies and autonomous service providers in the city of Canoinhas and the region.

Keywords: *E-commerce*, *Omnichannel*, Products, Services.

## **REFERÊNCIAS**

*ABCOMM.* **Comércio eletrônico deve crescer 18 porcento em 2020 e movimentar 106 bilhões**. Associação Brasileira de Comércio Eletrônico, 2020. Disponível em: [http://abcomm.org/noticias/comercio-eletronico-deve-crescer-18-em-](http://abcomm.org/noticias/comercio-eletronico-deve-crescer-18-em-2020-e-movimentar-r-106-bilhoes/)  [2020-e-movimentar-r-106-bilhoes/](http://abcomm.org/noticias/comercio-eletronico-deve-crescer-18-em-2020-e-movimentar-r-106-bilhoes/)[.](https://abcomm.org/noticias/comercio-eletronico-deve-crescer-18-em-2020-e-movimentar-r-106-bilhoes/) Acesso em: 17 de ago. 2020.

*ABRANET. Brasil tem 930 mil sites de comércio eletrônico***. Associação Brasileira de Internet**. Disponível em: [http://www.abranet.org.br/Noticias/Brasil-tem-](http://www.abranet.org.br/Noticias/Brasil-tem-930-mil-sites-de-comercioeletronico-2457.html)  [930-mil-sites-de-comercioeletronico-2457.html](http://www.abranet.org.br/Noticias/Brasil-tem-930-mil-sites-de-comercioeletronico-2457.html)[.](http://www.abranet.org.br/Noticias/Brasil-tem-930-mil-sites-de-comercio-eletronico-2457.html) Acesso em: 04 de ago. 2020.

BENDORAITIS, A.; RAVINDRAN, A., DAUZON, S.; **Django: Web Development** with Python. 1<sup>a</sup> ed. Packt Publishing Ltd, 2016.

CLARO, A.: **Comércio eletrônico**. 1<sup>a</sup> ed. Know How, 2013.

CHAUSSARD, C.: *Com e-commerce em expansão, é hora de arrumar a casa!*  **Associação Brasileira de Internet**, 2020. Disponível em: [https://abcomm.org/noticias/com-e-commerce-emexpansao-e-hora-de-arrumar-a](https://abcomm.org/noticias/com-e-commerce-emexpansao-e-hora-de-arrumar-a-casa/)  [casa/](https://abcomm.org/noticias/com-e-commerce-emexpansao-e-hora-de-arrumar-a-casa/)[.](https://abcomm.org/noticias/com-e-commerce-em-expansao-e-hora-de-arrumar-a-casa/) Acesso em: 28 de ago. 2020.

*DATASEBRAE.* **Caderno de Desenvolvimento de Santa Catarina – Canoinhas**, pp. 1–80, 2020. Disponível em: [https://datasebrae.com.br/perfil-dos-municipios](https://datasebrae.com.br/perfil-dos-municipios-catarinenses/)[catarinenses/](https://datasebrae.com.br/perfil-dos-municipios-catarinenses/). Acesso em: 15 de set. 2020.

*DEV.MYSQL. MySQL 8.0 Reference Manual***. MYSQL**, 2020.  [https://dev.mysql.com/doc/ refman/8.0/en/.](https://dev.mysql.com/doc/refman/8.0/en/) Acesso em: 22 de set. 2020.

FARTO, M.: *Por que integrar o controle da loja física com o marketplace?*  **Associação Brasileira de Internet**, 2020. [https://abcomm.org/noticias/por-que](https://abcomm.org/noticias/por-que-integrar-ocontrole-da-loja-fisica-com-o-marketplace/)  [integrar-ocontrole-da-loja-fisica-com-o-marketplace/](https://abcomm.org/noticias/por-que-integrar-ocontrole-da-loja-fisica-com-o-marketplace/)[.](https://abcomm.org/noticias/por-que-integrar-o-controle-da-loja-fisica-com-o-marketplace/) Acesso em: 24 de ago. 2020.

GAO, F.; SU, X.: *Online and offline information for omnichannel retailing***.** *Manufacturing & Service Operations Management* 19, 2017 . Pp. 84–98.

GRANDA, A.: **Setor de serviços tinha 1,3 milhão de empresas em 2017, diz IBGE**. Empresa Brasil de Comunicação, 2019. Disponível em:  [https://agenciabrasil.ebc.com.br/economia/ noticia/2019-08/setor-de-servicos-tinha-](https://agenciabrasil.ebc.com.br/economia/noticia/2019-08/setor-de-servicos-tinha-13-milhao-de-empresas-em-2017-diz-ibge)[13-milhao-de-empresas-em-2017-diz-ibge.](https://agenciabrasil.ebc.com.br/economia/noticia/2019-08/setor-de-servicos-tinha-13-milhao-de-empresas-em-2017-diz-ibge) Acesso em: 08 de ago. 2020.

GUEDES, G. T. A.: *UML 2 : uma abordagem prática*. 2<sup>a</sup> ed. Novatec Editora. 2011.

HEUSER, A. C.: **Projeto de banco de dados**. 6<sup>a</sup> ed. Bookman Companhia Editora, 2009.

KAPLAN, M. J., HOLOVATY, A.; **The Definitive Guide to Django Web Development Done Right.** 2<sup>a</sup> ed. Apress, 2009.

KUROSE, J.; ROSS, K.: **Redes de computadores e a internet**. 6<sup>a</sup>ed. Pearson Education do Brasil, 2013.

MENDONÇA, G. H.: **E-COMMERCE**. *Revista Inovação, Projetos e Tecnologia* 4, 2016 . Pp. 240–251.

MORAIS, S. A. A. et al.: **Omnichannel como Estratégia de Inovação no Varejo de Moda Jovem no Brasil**. *Revista Brasileira de Marketing* 18, 2019 . Pp. 268–296.

*ROCKCONTENT.* **Marketplace x E-commerce: entenda as diferenças entre esses modelos de negócios online**. Rock Content, 2018. Disponível em:  [https://rockcontent.com/br/blog/marketplace-e-ecommerce/ .](https://rockcontent.com/br/blog/marketplace-e-ecommerce/) Acesso em: 28 de set. 2020.

SEVERANCE, C.: **Guido van Rossum: The Early Years of Python**. *Computer* 48, 2015.Pp. 7–9.

SHEIN, E.: **Python for beginners**. *Communications of the ACM* 58, 2015. Pp. 19– 21.

SOMMERVILLE, I.: Engenharia de Software. 9<sup>a</sup> ed. Pearson Education, 2011.

TORRES, C.: A bíblia do marketing digital. 1<sup>a</sup> ed. Novatec Editora Ltda, 2009.

TURBAN, E. et al.: **Introduction to Electronic Commerce and Social Commerce**. Springer Cham, 2017.

WILLIAMS, E. H., TAHAGHOGHI, M. M. S.; Learning MySQL. 1<sup>a</sup> ed. O'Reilly Media, 2006.